# Package 'blatent'

December 15, 2020

<span id="page-0-0"></span>Type Package Title Bayesian Latent Variable Models Version 0.1.1 Maintainer Jonathan Templin <jonathan-templin@uiowa.edu> Description Estimation of latent variable models using Bayesian methods. Currently estimates the loglinear cognitive diagnosis model of Henson, Templin, and Willse (2009) <doi:10.1007/s11336-008-9089-5>. License GPL  $(>= 2)$ Encoding UTF-8 LazyData true **Depends** coda, mnormt,  $R$  ( $>=$  3.0.0), R6, stats, truncnorm RoxygenNote 7.1.1 LinkingTo Rcpp, RcppArmadillo SystemRequirements C++11 Imports Matrix, Rcpp NeedsCompilation yes Author Jonathan Templin [aut, cre] (<https://orcid.org/0000-0001-7616-0973>) Repository CRAN

Date/Publication 2020-12-15 08:20:06 UTC

# R topics documented:

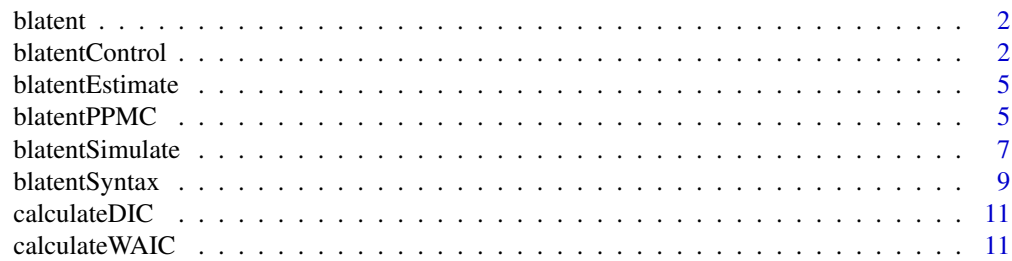

#### <span id="page-1-0"></span>2 blatentControl

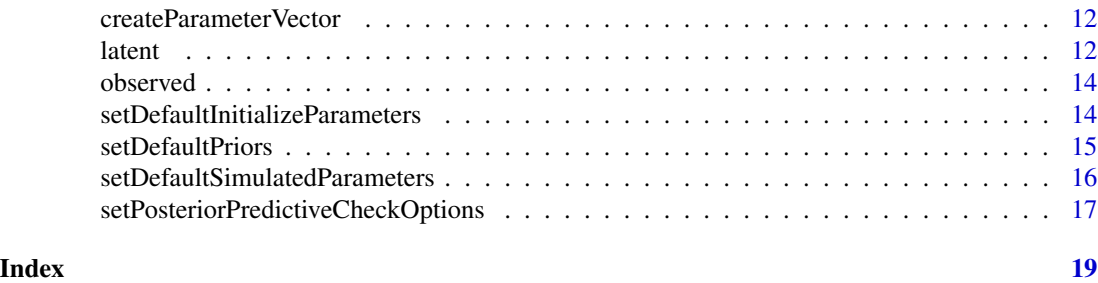

blatent *blatent: A package for estimating Bayesian latent variable models.*

#### Description

Estimation of latent variable models using Bayesian methods. Currently supports diagnostic classification models.

<span id="page-1-1"></span>blatentControl *blatent estimation specifications*

#### Description

Creates control specifics for estimation options for estimating Bayesian latent variable models.

#### Usage

```
blatentControl(
  calculateDIC = TRUE,
  calculateWAIC = TRUE,
  defaultPriors = setDefaultPriors(),
  defaultInitializeParameters = setDefaultInitializeParameters(),
  estimateLatents = TRUE,
  estimator = "blatent",
  estimatorType = "R",
  estimatorLocation = ""
  executableName = "",
  fileSaveLocation = paste0(getwd(), "/"),
 HDPIntervalValue = 0.95,
 maxTuneChains = 0,
 minTuneChains = 0,
 missingMethod = "omit",
  nBurnin = 1000,
  nChains = 4,
  nCores = -1,
  nSampled = 1000,
```
# <span id="page-2-0"></span>blatentControl 3

```
nThin = 5,
 nTuneIterations = 0,parallel = FALSE,
 posteriorPredictiveChecks = setPosteriorPredictiveCheckOptions(),
 seed = NULL
\mathcal{L}
```
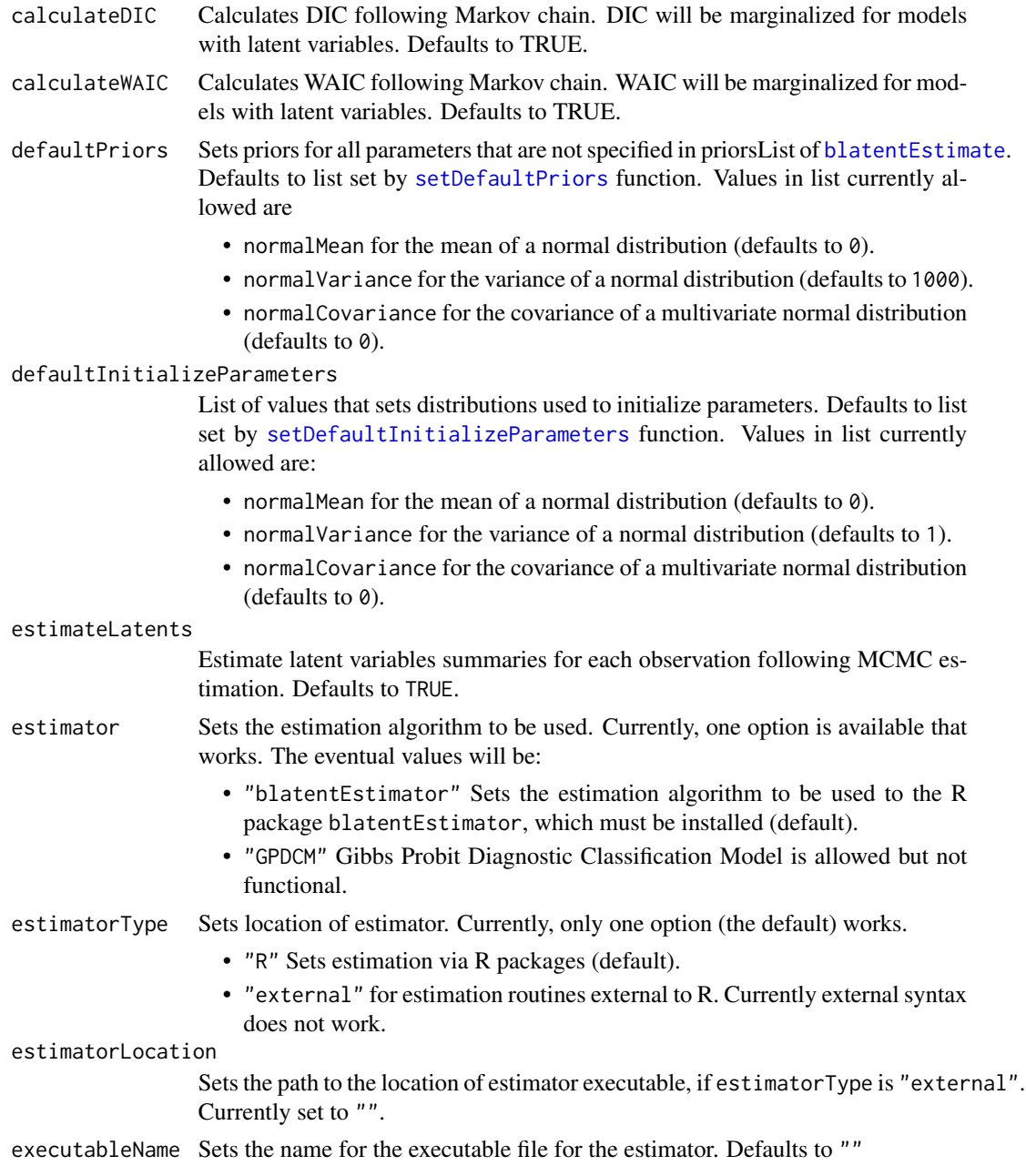

<span id="page-3-0"></span>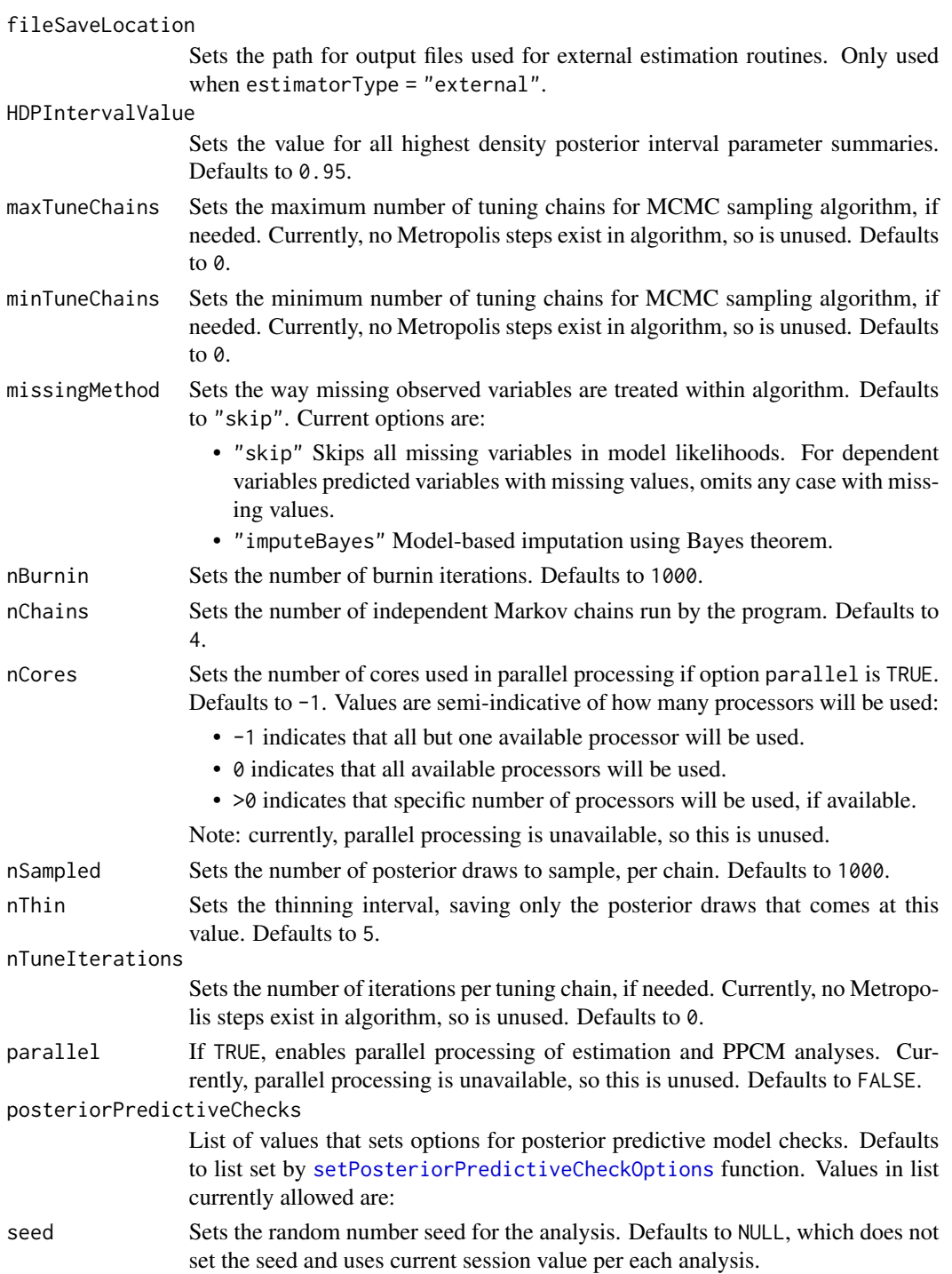

# Value

A list of values containing named entries for all arguments shown above.

<span id="page-4-1"></span><span id="page-4-0"></span>blatentEstimate *Use blatent to estimate a Bayesian latent variable model. Currently supports estimation of the LCDM (Loglinar Cognitive Diagnosis Model).*

# Description

Blatantly runs Bayesian latent variable models.

#### Usage

```
blatentEstimate(
  dataMat,
 modelText,
 priorsList = NULL,
  options = blatentControl()
)
```
#### Arguments

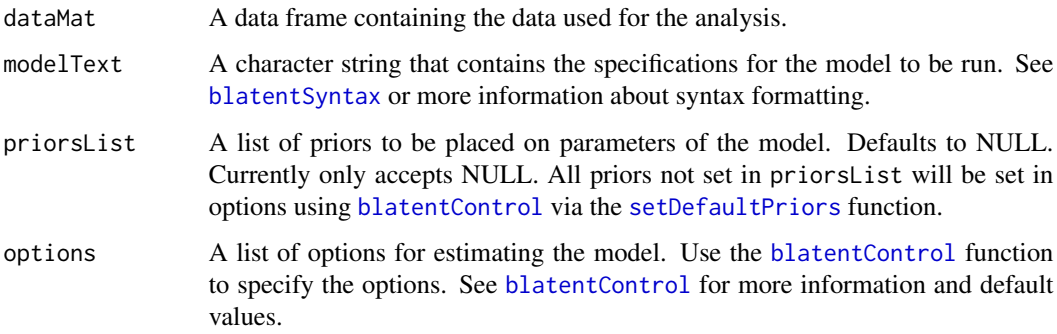

#### Value

A blatentModel object (an R6 class).

blatentPPMC *blatentPPMC*

# Description

Simulates data using parameters from posterior distribution of blatent Markov chain.

# Usage

```
blatentPPMC(
  model,
  nSamples,
  seed = model$options$seed,
  parallel = TRUE,
  nCores = 4,
 type = c("mean", "covariance", "univariate", "bivariate", "tetrachoric", "pearson"),
  lowPPMCpercentile = c(0.025, 0.025, 0, 0, 0.025, 0.025),
  highPPMCpercentile = c(0.975, 0.975, 1, 1, 0.975, 0.975)
\mathcal{L}
```
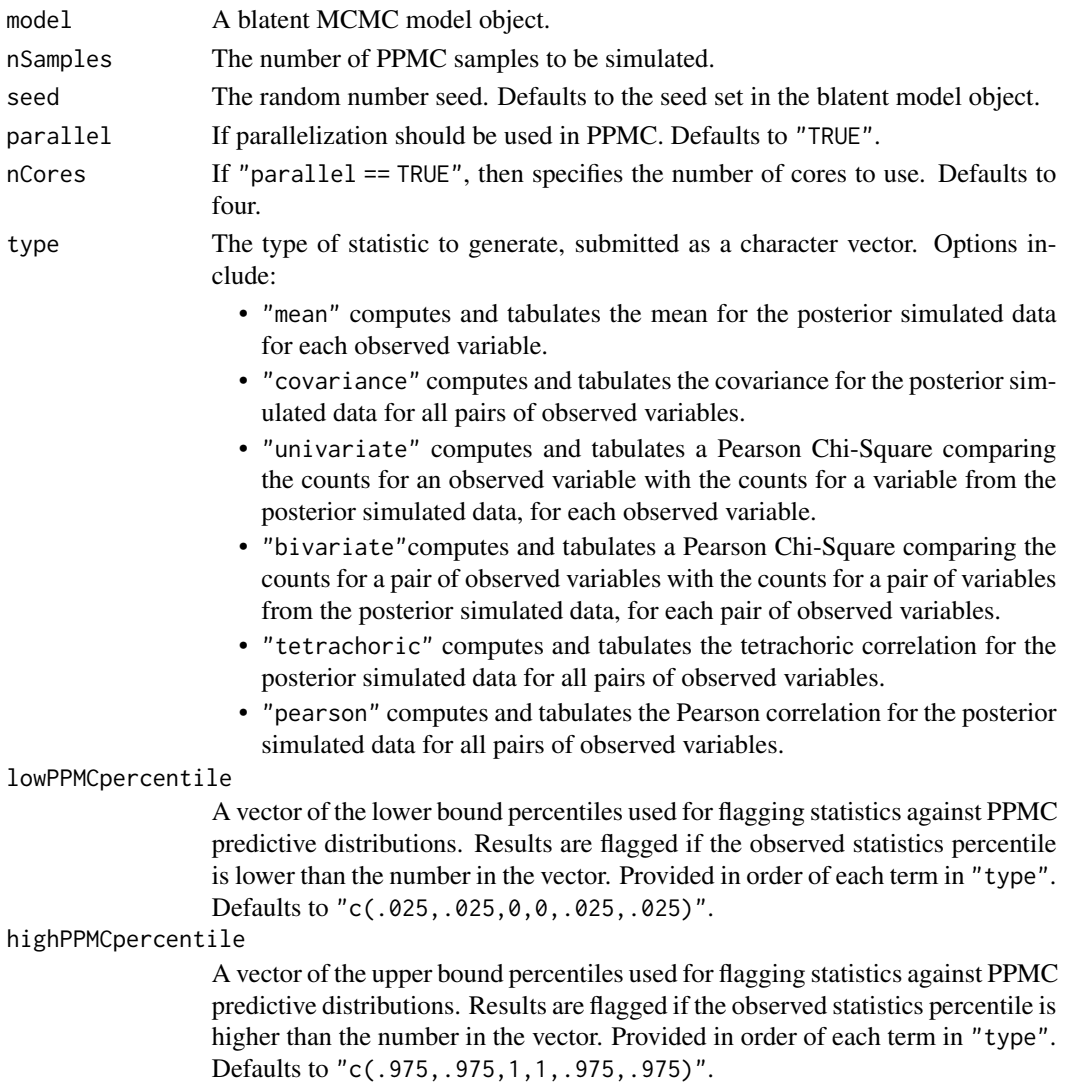

<span id="page-6-0"></span>blatentSimulate *Simulates data using blatent syntax and simulated parameters input*

# Description

Simulates data from a model specified by blatent syntax and using a set of default parameter specifications.

#### Usage

```
blatentSimulate(
  modelText,
  nObs,
  defaultSimulatedParameters = setDefaultSimulatedParameters(),
  paramVals = NULL,
  seed = NULL,
  calculateInfo = FALSE
)
```
# Arguments

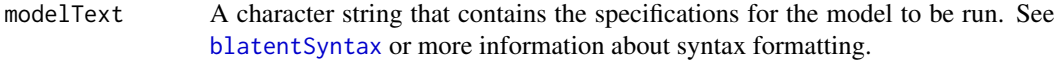

nObs The number of observations to be simulated.

defaultSimulatedParameters

The specifications for the generation of the types of parameters in the simulation. Currently comprised of a list of unevaluated expressions (encapsulated in quotation marks; not calls for ease of user input) that will be evaluated by simulation function to generate parameters. Defaults to values generated by [setDefaultSimulatedParameters](#page-15-1). The list of unevaluated expressions must include:

- observedIntercepts The data generating function for all intercepts for observed variables.
- observedMainEffects The data generating function for the main effects for observed variables.
- observedInteractions The data generating function for all interactions for observed variables.
- latentIntercepts The data generating function for all intercepts for latent variables.
- latentMainEffects The data generating function for the main effects for latent variables.
- latentInteractions The data generating function for all interactions for latent variables.

<span id="page-7-0"></span>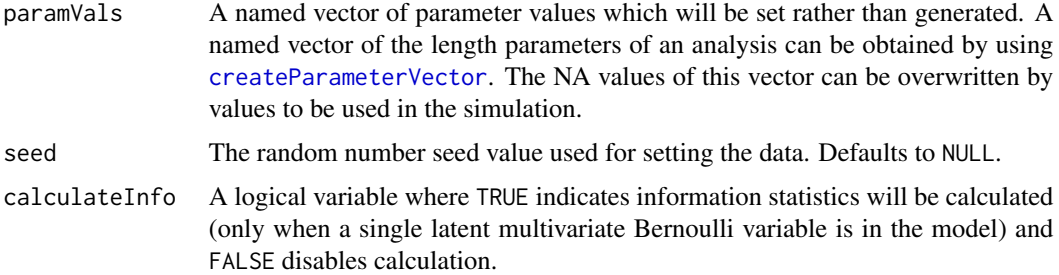

#### References

Rupp, A. A., Templin, J., & Henson, R. A. (2010). Diagnostic Measurement: Theory, Methods, and Applications. New York: Guilford.

#### Examples

```
# Generating data using Q-matrix structure from data example in Chapter 9 of
# Rupp, Templin, & Henson (2010).
RTHCh9ModelSyntax = "
  item1 ~ ~ A1item2 ~\sim A2
  item3 ~ ~ A3item4 ~ A1 + A2 + A1:A2item5 ~  A1 + A3 + A1:A3item6 ~ ~ A2 ~ + ~ A3 ~ + ~ A2:A3item7 ~ A1 + A2 + A3 + A1:A2 + A1:A3 + A2:A3 + A1:A2:A3
   # Latent Variable Specifications:
A1 A2 A3 <- latent(unit='rows',distribution='bernoulli',structure='univariate',type='ordinal')
   # Observed Variable Specifications:
   item1-item7 <- observed(distribution = 'bernoulli', link = 'probit')
"
simSpecs = setDefaultSimulatedParameters(
   observedIntercepts = "runif(n = 1, min = -1, max = -1)",
   observedMainEffects = "runif(n = 1, min = 2, max = 2)",
   observedInteractions = "runif(n = 1, min = 0, max = 0)",
   latentIntercepts = "runif(n = 1, min = 0, max = 0)",
   latentMainEffects = "runif(n = 1, min = 0, max = 0)",
   latentInteractions = "runif(n = 1, min = 0, max = 0)"
 )
simulatedData = blatentSimulate(modelText = RTHCh9ModelSyntax, nObs = 1000,
                                defaultSimulatedParameters = simSpecs)
# setting values for specific parameters:
paramVals = createParameterVector(modelText = RTHCh9ModelSyntax)
paramVals["item1.(Intercept)"] = -2
```

```
# creating data
simulatedData2 = blatentSimulate(modelText = RTHCh9ModelSyntax, nObs = 1000,
                           defaultSimulatedParameters = simSpecs, paramVals = paramVals)
```
<span id="page-8-1"></span>blatentSyntax *Syntax specifications for blatent*

#### Description

The blatent model syntax provides the specifications for a Bayesian latent variable model.

#### Details

The model syntax, encapsulated in quotation marks, consists of up to three components:

1. *Model Formulae:* R model-like formulae specifying the model for all observed and latent variables in the model. See [formula](#page-0-0) for R formula specifics. Blatent model formulae differ only in that more than one variable can be provided to the left of the  $\sim$ .

In this section of syntax, there are no differences between latent and observed variables. Model statements are formed using the linear predictor for each variable. This means that to specify a measurement model, the latent variables will appear to the right-hand side of the ~. Examples:

- Measurement model where one latent variable (LV) predicts ten items (item1-item10, implying item1, item2, ..., item10): item1-item10 ~ LV
- One observed variable (X) predicting another observed variable (Y):  $Y \sim X$
- Two items (itemA and itemB) measuring two latent variables (LV1, LV2) with a latent variable interaction:

itemA itemB ~ LV1 + LV2 + LV1:LV2

- Two items (itemA and itemB) measuring two latent variables (LV1, LV2) with a latent variable interaction (R [formula](#page-0-0) shorthand): itemA itemB ~ LV1\*LV2
- Measurement model with seven items (item1-item7) measuring three latent variables (A1, A2, A3) from Chapter 9 of Rupp, Templin, Henson (2010):

```
item1 ~ A1
item2 ~ A2item3 ~ A3item4 - A1 + A2 + A1:A2item5 ~ A1 + A3 + A1 : A3item6 - A2 + A3 + A2:A3item7 ~ A1 + A2 + A3 + A1:A2 + A1:A3 + A2:A3 + A1:A2:A3
```
2. *Latent Variable Specifications:* Latent variables are declared using a unevaluated function call to the [latent](#page-11-2) function. Here, only the latent variables are declared along with options for their estimation. See [latent](#page-11-2) for more information.

A1 A2 A3 <-latent(unit = 'rows',distribution = 'mvbernoulli',structure = 'joint',type = 'ordinal',jointName = 'class')

Additionally, blatent currently uses a Bayesian Inference Network style of specifying the distributional associations between latent variables: Model statements must be given to specify any associations between latent variables. By default, all latent variables are independent, which is a terrible assumption. To fix this, for instance, as shown in Hu and Templin (2020), the following syntax will give a model that is equivalent to the saturated model for a DCM:

# Structural Model A1  $\sim$  1  $A2 \sim A1$  $A3 \sim A1 + A2 + A1:A2$ 

3. *Observed Variable Specifications:* Observed variables are declared using a unevaluated function call to the [observed](#page-13-2) function. Here, only the observed variables are declared along with options for their estimation. See [observed](#page-13-2) for more information.

```
item1-item7 <-observed(distribution = 'bernoulli',link = 'probit')
```
Continuing with the syntax example from above, the full syntax for the model in Chapter 9 of Rupp, Templin, Henson (2010) is:

```
modelText = "# Measurement Model
item1 ~ ~ A1item2 ~ < A2item3 ~ ~ A3item4 ~ ~ A1 ~ + ~ A2 ~ + ~ A1: A2item5 ~  A1 + A3 + A1:A3
item6 ~ ~ A2 ~ + ~ A3 ~ + ~ A2:A3item7 \sim A1 + A2 + A3 + A1:A2 + A1:A3 + A2:A3 + A1:A2:A3
# Structural Model
A1 \sim 1
A2 \sim A1A3 \sim A1 + A2 + A1:A2A1 A2 A3 <- latent(unit = 'rows', distribution = 'bernoulli', structure = 'univariate', type = 'ordinal')
# Observed Variable Specifications:
item1-item7 <- observed(distribution = 'bernoulli', link = 'probit')
"
```
<span id="page-9-0"></span>

#### <span id="page-10-0"></span>calculateDIC 11

### References

Rupp, A. A., Templin, J., & Henson, R. A. (2010). Diagnostic Measurement: Theory, Methods, and Applications. New York: Guilford.

Hu, B., & Templin, J. (2020). Using diagnostic classification models to validate attribute hierarchies and evaluate model fit in Bayesian networks. Multivariate Behavioral Research. https://doi.org/10.1080/00273171.2019.1632

calculateDIC *calculateDIC*

# Description

Calculates DIC for a given model using model object specs.

#### Usage

calculateDIC(model)

#### Arguments

model A blatent MCMC model object.

calculateWAIC *calculateWAIC*

#### Description

Calculates WAIC for a given model using model object specs.

# Usage

calculateWAIC(model)

# Arguments

model A blatent MCMC model object.

<span id="page-11-1"></span><span id="page-11-0"></span>createParameterVector *Creates named numeric vector with parameter names for analysis specified by modelText*

#### Description

Creates named numeric vector with parameter names for analysis specified by modelText.

#### Usage

```
createParameterVector(modelText)
```
#### **Arguments**

modelText A character string that contains the specifications for the model to be run. See [blatentSyntax](#page-8-1) or more information about syntax formatting.

#### Examples

# Generating parameters for data using Q-matrix structure from data example in Chapter 9 of # Rupp, Templin, & Henson (2010).

```
RTHCh9ModelSyntax = "
  item1 ~ ~ A1item2 ~ < A2item3 \sim A3item4 ~  A1 + A2 + A1:A2item5 ~  A1 + A3 + A1:A3item6 ~ A2 + A3 + A2:A3
  item7 ~ A1 + A2 + A3 + A1:A2 + A1:A3 + A2:A3 + A1:A2:A3
  # Latent Variable Specifications:
 A1 A2 A3 <- latent(unit='rows',distribution='bernoulli',structure='univariate',type='ordinal')
   # Observed Variable Specifications:
   item1-item7 <- observed(distribution = 'bernoulli', link = 'probit')
"
paramVals = createParameterVector(modelText = RTHCh9ModelSyntax)
```
<span id="page-11-2"></span>latent *Declares latent variables in a blatent model*

#### Description

Used in [blatentSyntax](#page-8-1) to declare latent variables as an unevaluated function call. Sets specifications used in estimation.

latent and the set of the set of the set of the set of the set of the set of the set of the set of the set of the set of the set of the set of the set of the set of the set of the set of the set of the set of the set of th

# Usage

```
latent(
  unit = "rows",distribution = "bernoulli",
  structure = "univariate",
  link = "probit",
  type = "ordinal",
  meanIdentification = NULL,
  varianceIdentification = NULL,
  joint = NULL,
  vars = NULL\mathcal{L}
```
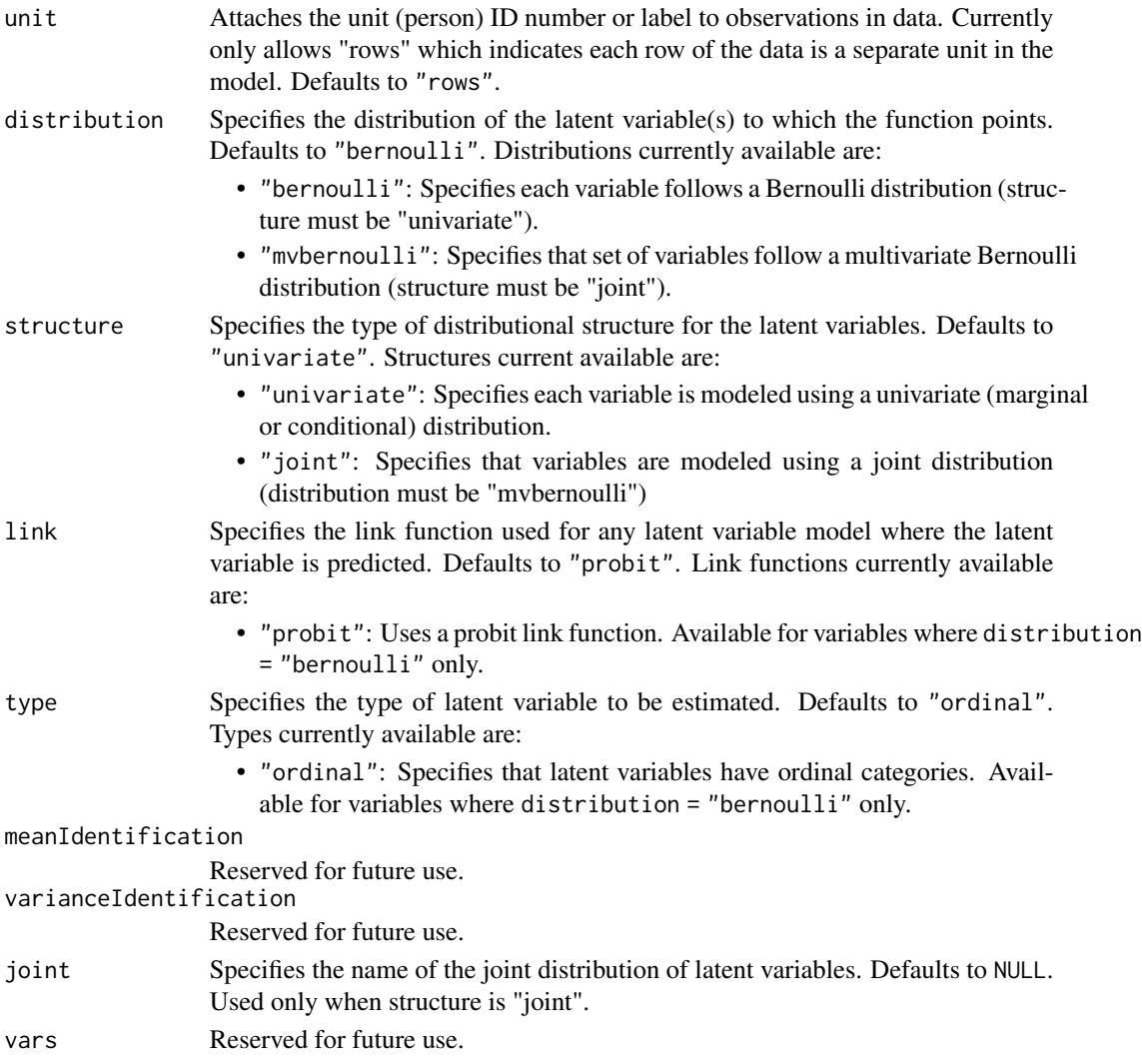

<span id="page-13-2"></span><span id="page-13-0"></span>

# Description

Used in [blatentSyntax](#page-8-1) to declare the distribution and link function for observed variables as an unevaluated function call. Sets specifications used in estimation.

# Usage

```
observed(distribution = "bernoulli", link = "probit")
```
### Arguments

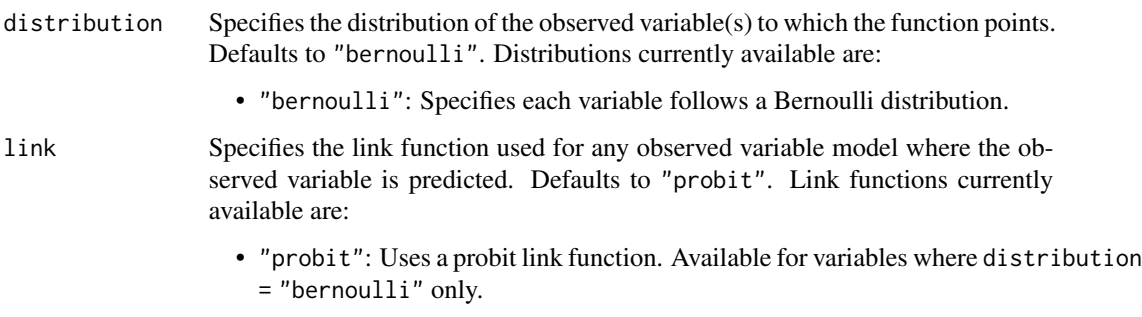

<span id="page-13-1"></span>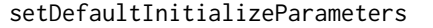

*Sets the distribution parameters for initializing all parameters*

# Description

All parameters are initialized with distributions using these parameters. Used to quickly set priors for sets of parameters.

#### Usage

```
setDefaultInitializeParameters(
  normalMean = 0,
  normalVariance = 1,
 normalCovariance = 0,
  dirichletAlpha = 1
\mathcal{E}
```
#### <span id="page-14-0"></span>setDefaultPriors 15

# Arguments

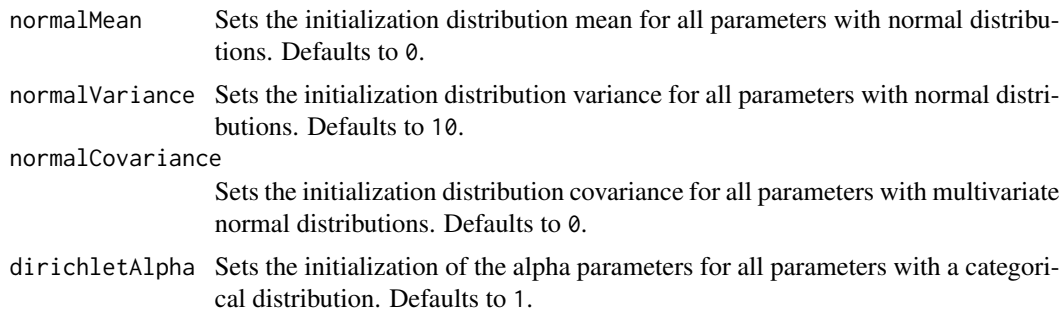

### Value

A list containing named values for each argument in the function.

<span id="page-14-1"></span>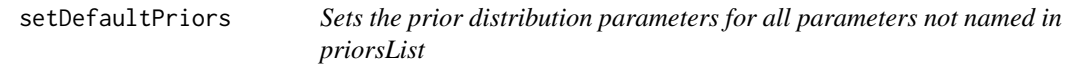

# Description

All parameters not named in priorsList, an input argument to [blatentEstimate](#page-4-1), recieve these parameters if their prior distributions are of the same family. Used to quickly set priors for sets of parameters.

# Usage

```
setDefaultPriors(
 normalMean = 0,
 normalVariance = 1,
 normalCovariance = 0,dirichletAlpha = 1
)
```
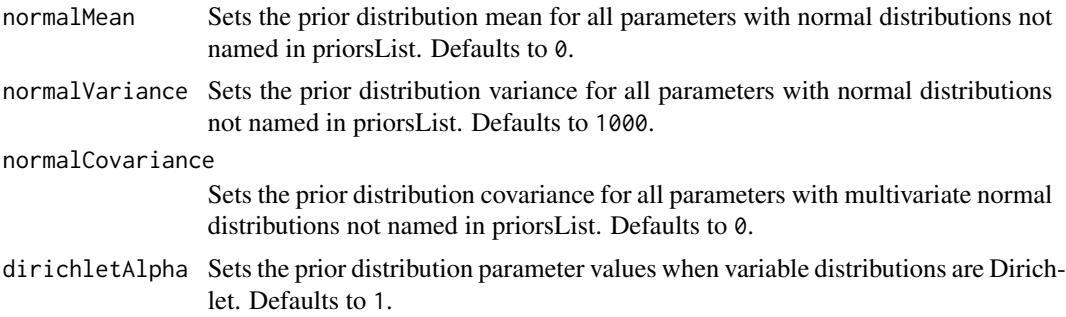

#### <span id="page-15-0"></span>Value

A list containing named values for each argument in the function.

<span id="page-15-1"></span>setDefaultSimulatedParameters

*Creates simulation specifications for simulating data in blatent*

#### Description

Sets the specifications for the generation of the types of parameters in the simulation. Currently comprised of a list of unevaluated expressions (encapsulated in quotation marks; not calls for ease of user input) that will be evaluated by simulation function to generate parameters. Input must be in the form of a random number generation function to be called, surrounded by quotation marks.

#### Usage

```
setDefaultSimulatedParameters(
  observedIntercepts = "runif(n = 1, min = -2, max = 2)",
  observedMainEffects = "runif(n = 1, min = 0, max = 2)",
  observedInteractions = "runif(n = 1, min = -2, max = 2)",
  latentIntercepts = "runif(n = 1, min = -1, max = 1)",
  lateralMainEffects = "runif(n = 1, min = -1, max = 1)"latentInteractions = "runif(n = 1, min = -0.5, max = 0.5)",
  latentJointMultinomial = "rdirichlet(n = 1, alpha = rep(1,nCategories))"
)
```
#### Arguments

observedIntercepts

The data generating function for all intercepts for observed variables. Defaults to "runif( $n = 1, \text{min} = -2, \text{max} = 2$ )".

observedMainEffects

The data generating function for the main effects for observed variables. Defaults to "runif( $n = 1$ ,  $min = 0$ ,  $max = 2$ )".

observedInteractions

The data generating function for all interactions for observed variables. Defaults to "runif( $n = 1, min = -2, max = 2$ )".

latentIntercepts

The data generating function for all intercepts for Bernoulli latent variables modeled with univariate structural models. Defaults to "runif(n = 1, min =  $-1$ , max  $= 1$ <sup>"</sup>.

latentMainEffects

The data generating function for the main effects for Bernoulli latent variables modeled with univariate structural models. Defaults to "runif( $n = 1$ , min =  $-1, max = 1$ ".

#### <span id="page-16-0"></span>latentInteractions

The data generating function for all interactions for Bernoulli latent variables modeled with univariate structural models. Defaults to "runif( $n = 1$ ,  $min =$  $-0.5$ , max =  $0.5$ )".

#### latentJointMultinomial

The data generating function for all interactions for multivariate Bernoulli latent variables modeled with joint structural models. Defaults to "rdirichlet(n = 1,alpha = rep(1,nCategories))". Can use variable nCategories to replicate a value or provide a numeric atomic vector as input. Will return an error if size of resulting parameter vector is not correct.

<span id="page-16-1"></span>setPosteriorPredictiveCheckOptions *Posterior Predictive Model Checking Options*

#### Description

Provides a list of posterior predictive model checks to be run following estimation of a blatent model. Currently six types of posterior predictive model checks (PPMCs) are available: univarate: mean and univariate Chi-square statistic, bivariate: covariance, tetrachoric correlation, pearson correlation, and bivariate Chi-square statistic.

#### Usage

```
setPosteriorPredictiveCheckOptions(
 estimatePPMC = TRUE,
 PPMCsamples = 1000,
 PPMCtypes = c("mean", "covariance", "univariate", "bivariate", "tetrachoric",
    "pearson"),
  lowPPMCpercentile = c(0.025, 0.025, 0, 0, 0.025, 0.025),
 highPPMCpercentile = c(0.975, 0.975, 1, 1, 0.975, 0.975)
)
```
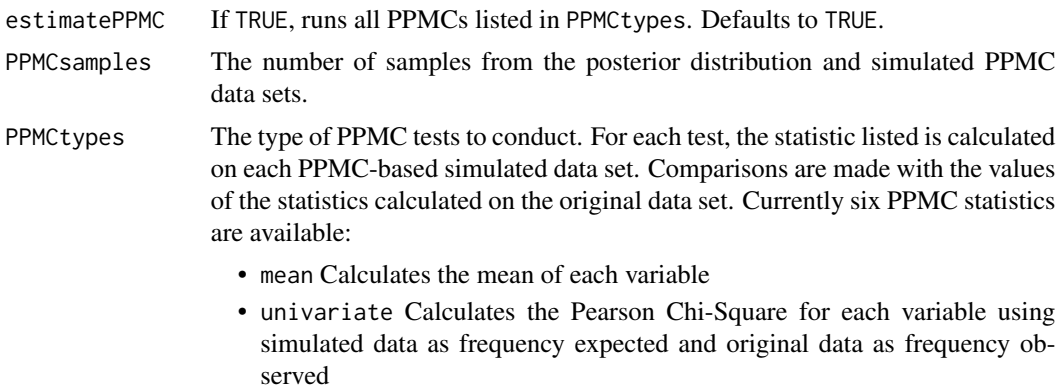

- covariance Calculates the covariance of every pair of variables
- pearson Calculates the Pearson correlation of every pair of variables
- tetrachoric Calculates the tetrachoric correlation of every pair of variables
- bivariate Calculates the Pearson Chi-Square for each pair of variables using simulated data as frequency expected and original data as frequency observed

#### lowPPMCpercentile

A vector of length equal to the length and number of PPMCtypes listing the lower percentile limit for the statistic in the observed data to be considered extreme. Defaults to .025 for non-Chi-Square based statistics and 0 for the Chi-Square statistics

#### highPPMCpercentile

A vector of length equal to the length and number of PPMCtypes listing the upper percentile limit for the statistic in the observed data to be considered extreme. Defaults to .975 for non-Chi-Square based statistics and 1 for the Chi-Square statistics

#### Value

A list of named values containing a logical value for each parameter above.

# <span id="page-18-0"></span>Index

blatent, [2](#page-1-0) blatentControl, [2,](#page-1-0) *[5](#page-4-0)* blatentEstimate, *[3](#page-2-0)*, [5,](#page-4-0) *[15](#page-14-0)* blatentPPMC, [5](#page-4-0) blatentSimulate, [7](#page-6-0) blatentSyntax, *[5](#page-4-0)*, *[7](#page-6-0)*, [9,](#page-8-0) *[12](#page-11-0)*, *[14](#page-13-0)* calculateDIC, [11](#page-10-0) calculateWAIC, [11](#page-10-0) createParameterVector, *[8](#page-7-0)*, [12](#page-11-0) formula, *[9](#page-8-0)* latent, *[10](#page-9-0)*, [12](#page-11-0) observed, *[10](#page-9-0)*, [14](#page-13-0) setDefaultInitializeParameters, *[3](#page-2-0)*, [14](#page-13-0) setDefaultPriors, *[3](#page-2-0)*, *[5](#page-4-0)*, [15](#page-14-0) setDefaultSimulatedParameters, *[7](#page-6-0)*, [16](#page-15-0) setPosteriorPredictiveCheckOptions, *[4](#page-3-0)*, [17](#page-16-0)